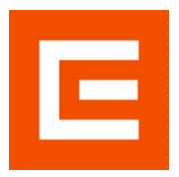

# CONSTRUCTING FORWARD CURVES IN ENERGY MARKETS

June 2013

Tereza Klášterecká **Trading** 

### DEFINITION OF POWER AS A TRADABLE **COMMODITY**

- Power is traded in MWh
- Minimum traded unit is 1MWh in a single hour
- Typically, power is structured in certain standardized forward/futures contracts
	- **Delivery**
	- **Load Profile**
	- Country
	- Settlement: financial/physical

### LOAD PROFILES

#### •Single hours

- •Base all day
- •Peak working days 8:00 to 20:00
- $\bullet$ Off-peak = base peak
- •Morning off-peak 0:00 to 8:00
- •Evening off-peak 20:00 to 0:00

#### **DELIVERY**

•Hour, Day-Ahead, Workdays, Weekend •Week, Month, Quarter, Season, Year

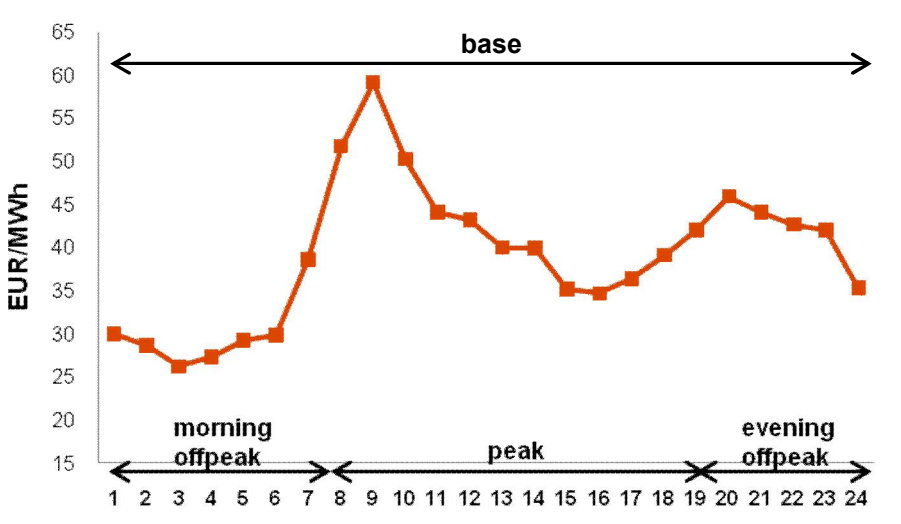

#### **Example: Day ahead settlement**

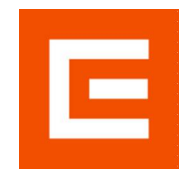

## FORWARD CURVES AGGREGATE TRADED PRODUCTS

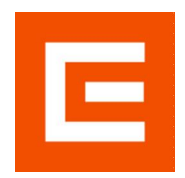

### EXAMPLE

•As delivery approaches, power in "hour 2" of 10<sup>th</sup> Feb 2014 can be traded as part of different standardized products

- Calendar Year 2014
- Q1 2014
- Feb 2014
- Week 7 2014
- Day 10-Feb-2014
- Individual hour

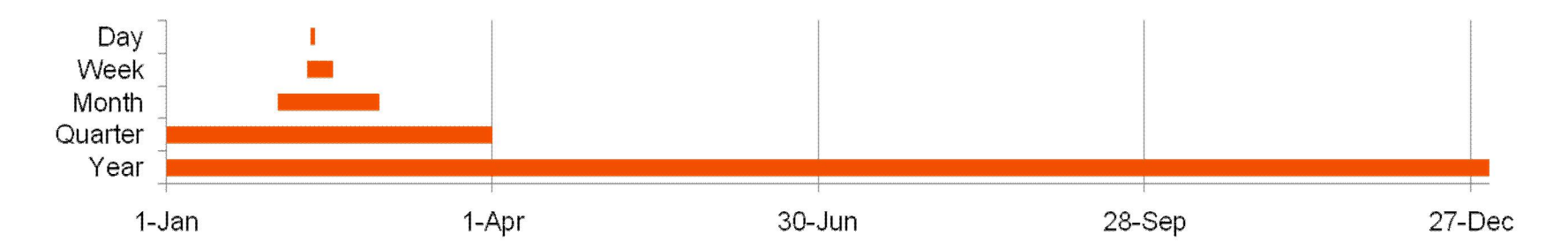

- USAGE: valuation of portfolios of products & non-standard diagrams & modeling of the assets (power plants, gas storages, ....)
- USERS: traders, risk management, analysts, etc.

### EXAMPLE: PORTFOLIO VALUATION

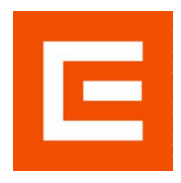

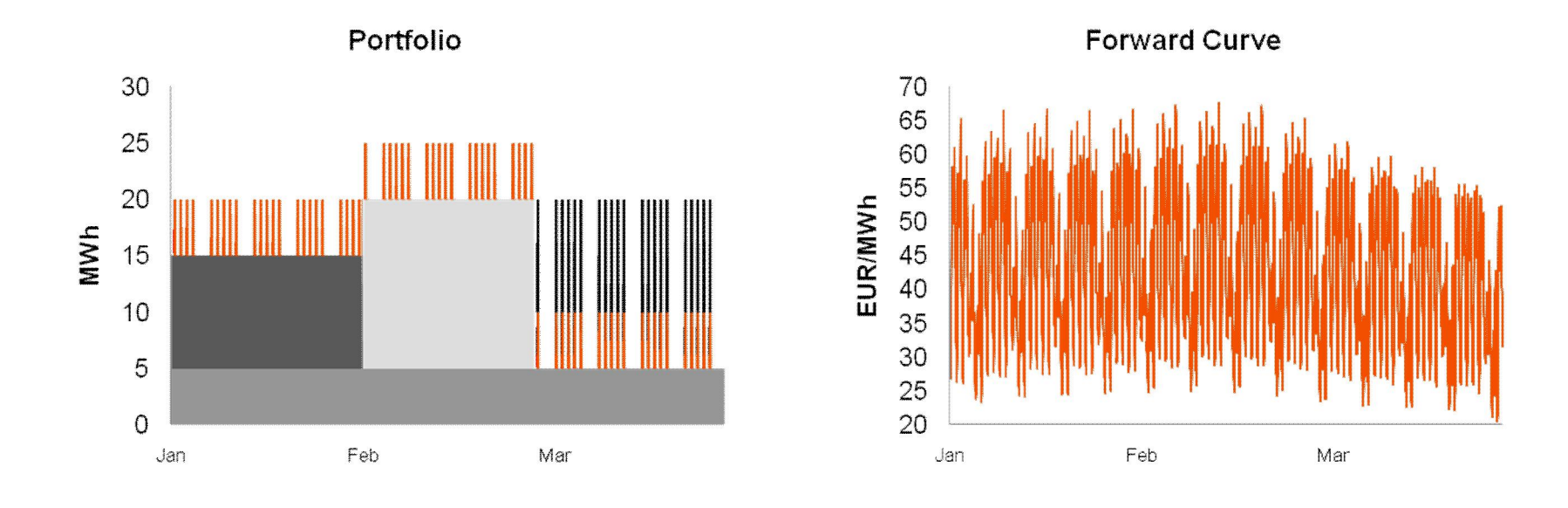

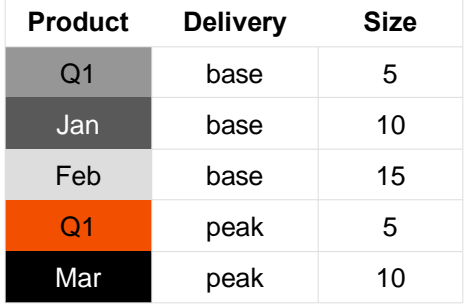

The total value of a portfolio can be calculated from the forward curve as

 $MWh * FW$  Curve

Value of example portfolio 1,533,885 EUR

### REQUIREMENTS ON THE NATURE OF THE **CURVES**

- 
- Aggregation of price data from all market traded products into a single curve/instrument
- Non-arbitrage across the curve
- Shaping the "flat" parts of the curve indexing
- Smoothening the curve eliminating "ugly" transitions

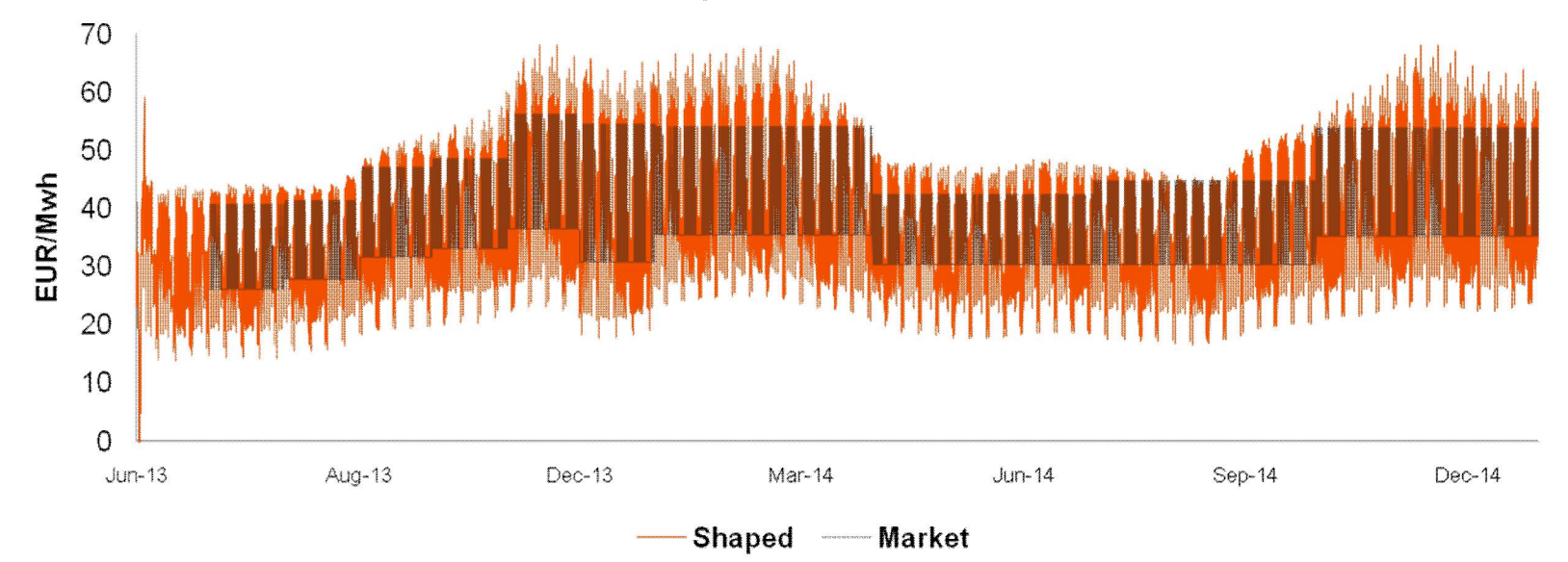

**Example: EEX DE Power** 

# THE RECIPE: BUILDING THE FORWARD **CURVE**

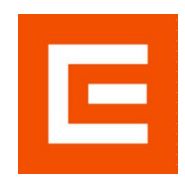

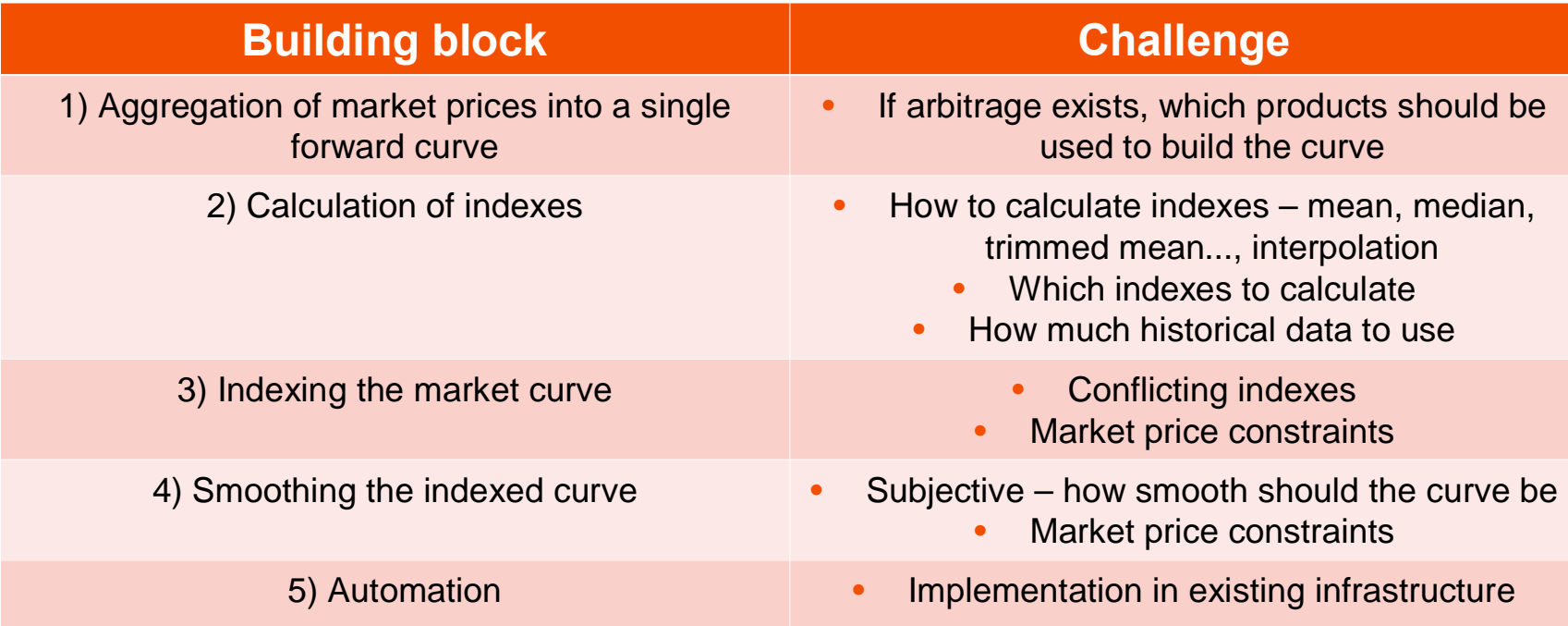

### EXAMPLE: USING QUADRATIC OPTIMIZATION TO SMOOTH FORWARD CURVES

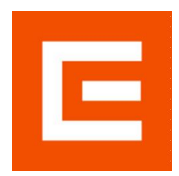

- Quadratic optimization is used to smooth the indexed curve  $\bullet$
- The parameters in the objective function are weights of different intervals of smoothing  $\bullet$ 
	- $\lambda_1$  step 1, next day  $\bullet$
	- $\lambda_2$  step 7, next week  $\bullet$
	- $\lambda_3$  step 30, next month  $\bullet$
- The constraints are the market prices of the market products ۰

min

$$
\sum_{i=1}^{T} (x_i - C_i)^2 + \lambda_1 \sum_{i=2}^{T-1} (x_{i-1} - 2x_i + x_{i+1})^2
$$
  
+  $\lambda_2 \sum_{i=8}^{T-7} (x_{i-7} - 2x_i + x_{i+7})^2 + \lambda_3 \sum_{i=31}^{T-30} (x_{i-30} - 2x_i + x_{i+30})^2$ 

subject to

$$
A\mathbf{v} = h
$$

### MATLAB IN ANALYTICAL INFRASTRUCTURE

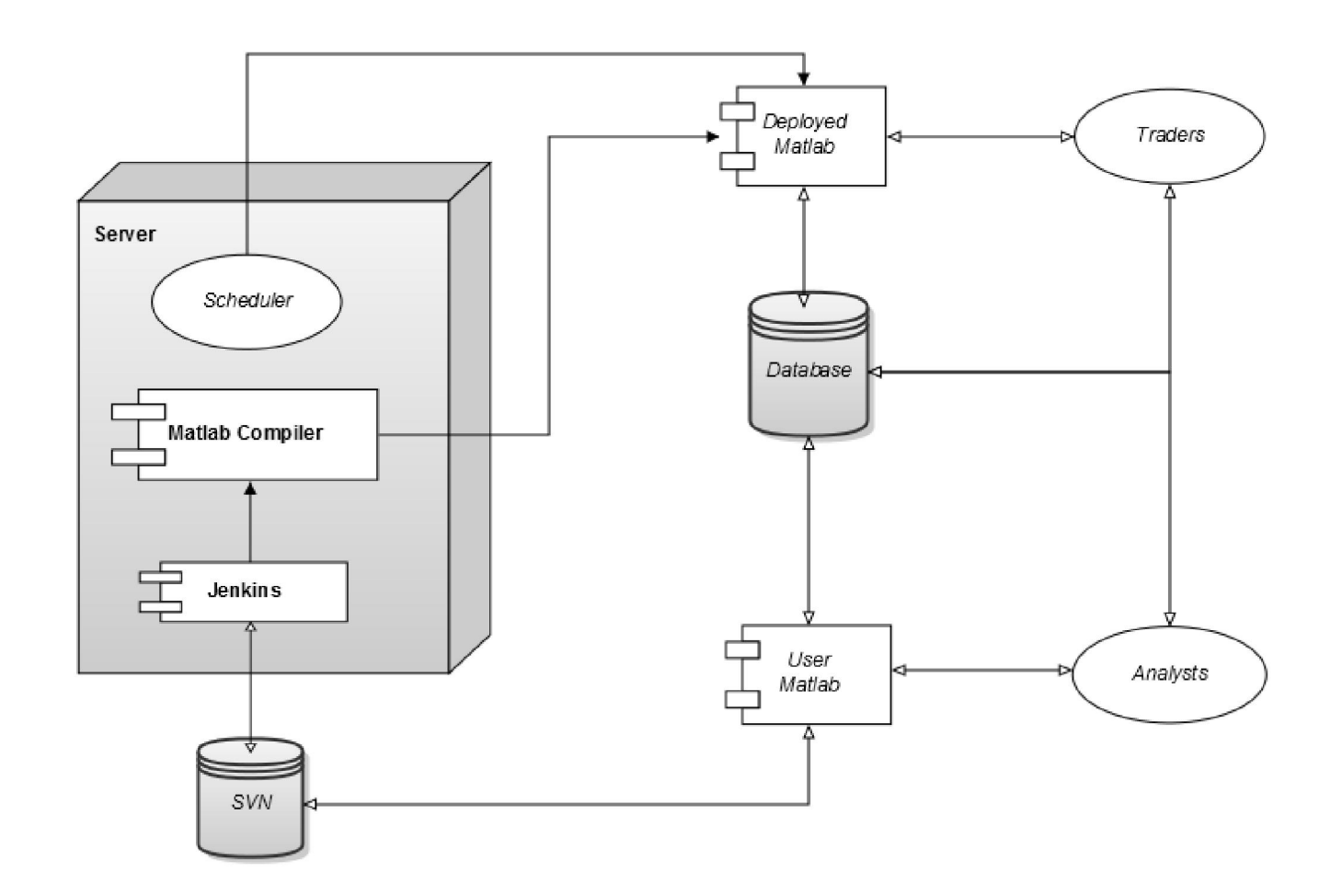

E